## Personen ohne Versicherungsnummer können mit Elda für Windows oder Elda Online angemeldet werden:

Personen ohne VSNR

Auch Personen, die noch über keine VSNR in Österreich verfügen, sind via Elektronischem Datenaustausch mit den österreichischen Sozialversicherungsträgern (ELDA) anzumelden. Unsere Empfehlungen dazu:

- · Lassen Sie das Feld "Versicherungsnummer" in der Grundstellung. Tragen Sie hier keinesfalls '0000' + "Geburtsdatum" ein.
- · Befüllen Sie das Feld "Geburtsdatum" (siehe Screenshot).

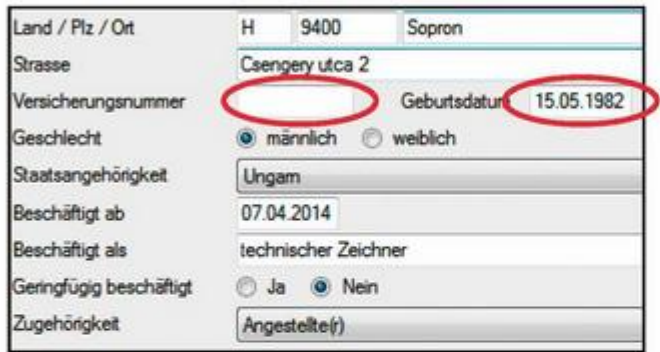

Screenshot einer Anmeldung aus der ELDA-Software.

- · Entnehmen Sie die Personendaten, wie Familien- oder Nachname(n), Vorname(n), Staatsangehörigkeit, Geburtsdatum etc. einem Personaldokument (Reisepass oder Personalausweis) und bewahren Sie eine Kopie für etwaige Rückfragen auf. Achtung: Die VSNR wird auf Basis der von Ihnen übermittelten Daten vergeben.
- · Tragen Sie die Namen in Groß- und Kleinbuchstaben in die entsprechenden Felder ein. Die Angabe des Familien- oder Nachnamens in Großbuchstaben kann zu fehlerhaften Schreibweisen bei Umlauten führen. Die Folgen: Unrichtige e-cards, Beschwerden und zeit- und kostenintensive Korrekturen.
- · Eine Vorab-Übermittlung von Personaldokumenten an den Krankenversicherungsträger zur Vergabe einer VSNR ist nicht erforderlich.

Vergessen Sie nicht, die neu vergebene VSNR in Ihren Personalstammdaten zu erfassen.

## Quelle:

https://www.noedis.at/portal27/dgnoegkkportal/content?contentid=10007.728328&vie wmode=content